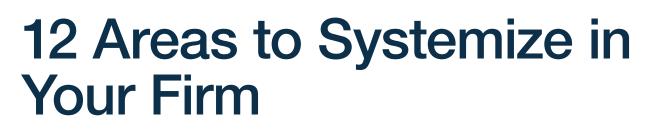

Maintaining an up-to-date manual on all of your systems or processes for managing your practice is a critical piece of an advisory firm. We've outlined 12 areas of your practice that should be systematized. In each area, use the checklist to determine if you have sufficient systems in place, or if they need to be created or improved. Not all items may apply to your practice, and there may be systems that you need to add based on your service model and organizational structure.

Your manual should be stored online in an easily searchable format and be accessible by your team.

When embarking on the strategic project of creating or updating your systems manual, we recommend a six-step process:

- 1 Identify any systems that are not in written form or need to be updated.
- 2 **Prioritize** the list into numerical order if there are only a handful; otherwise, group them into A, B or C priority.
- **3** Assign an owner to be in charge of writing or revising the system.
- 4 **Deadlines** should be determined for starting and completing each system that needs to be updated.
- 5 Monitor the system updates through regular meetings and progress check-ins.
- 6 Reward those making the updates to encourage execution (compensation, event, time off, etc.).

## **1** Marketing

ARSON

Developing annual marketing plan Implementing SEO strategy Posting updates on social media platforms Advertising on social media platforms Creating blog posts, articles and other content Creating advertisement material Planning, promotion and follow-up after public events Creating and sending weekly email Creating and sending monthly/quarterly newsletter Utilizing company standards for formatting written communication Utilizing company branding standards: logos, colors and fonts Submitting materials for compliance review and approval

### 2 Leads, Prospects, & Referrals

Sending information packets Entering data into your CRM system Following up with prospects Sending prospect turndown letters Sending thank you letters to prospects and referrers Sending appointment confirmation letters Developing prospect proposals Preparing for prospect meetings Entering prospect meeting notes and follow-up actions Sending recap email/letter to prospect

### **3** Financial Planning

Gathering required data to complete the plan Entering data in the FP software system Generating recommendations Granting portal access to prospect/client

## 4 Client Onboarding

Sending welcome letters/packet

Gathering client preferences

Preparing error-free paperwork
Processing new client paperwork
Setting 45-day implementation progress meeting
Walking clients through technology
Setting up new client file and entering data into CRM system
Allocating assets to the investment model
Setting up household and accounts in portfolio accounting system/trading system

## **5** Operations and Trading

Transferring assets via ACAT or non-ACAT Copying/scanning new business paperwork Sending paperwork to custodian/sponsor Liquidating proprietary assets Transferring annuities Journaling between accounts Transferring assets out of the firm Surveying clients who are transferring assets out of the firm Marking protected securities (not to be traded) Marking securities excluded from billing Trading and exchanging securities, including model and block trades Handling trading errors Handling margin accounts Ensuring prospectus delivery and signing of switch letters Calculating and assessing quarterly fees Generating quarterly performance reports Sending trade alert emails Monitoring accounts for significant withdrawals or transfers out

Monitoring accounts for investment model variances Changing account investment model assignment

# 6 Client Service

Setting client appointments and sending confirmations Greeting clients when they arrive in the office Answering the phone and leaving voicemail messages Sending referral request letters Processing checks Processing address changes Updating important client information in CRM system Preparing, sending, and scoring annual surveys Processing client death administrative items: updating CRM, death claims, account changes Closing or changing accounts Processing surrenders and withdrawals Handling client complaints Following up with client service questions and issues Firing a client Calculating RMDs, sending reminders and processing on time Processing beneficiary changes Responding to balance verification requests from third parties Recognizing and responding to potential fraudulent requests Processing incoming and outgoing mail Documenting client service issues in the CRM system Segmenting clients Monitoring client service requests and resolution times

# 7 Client Reviews

Proactively scheduling client reviews Sending meeting confirmations and agendas Requesting Wealth Management Plan updates from the client Reminding clients by email or phone Preparing financial plan updates Preparing portfolio updates Confirming all accounts are in good order (beneficiaries, VA benefit values, systematic withdrawals) Entering meeting notes and follow-up actions Sending recap email/letter to client Documenting future new asset or revenue opportunities

# 8 Client Appreciation & Education

Conceiving, setting up, and running client appreciation events (e.g., budgets, checklists, supplies, agendas, presentation content, food and drink, ideas, name tags, sign-in, event evaluation, compliance, follow-up)

Conceiving, scheduling, setting up and running educational events or webinars

Executing client advisory council meetings

Coordinating Passion Prospecting events

Sending birthday gifts or cards

Sending wedding anniversary gifts or cards

Sending condolence cards and flowers

Sending special mailings or email

Sending random acts of kindness

# **9 Office Procedures**

Scheduling and running team meetings Developing internal meeting agendas Taking internal meeting notes Checking files in or out Sending group emails Performing front desk procedures Stocking and overseeing the literature closet Completing the Six Most Important tasks each day Updating the global calendar Ordering office supplies Entering tech support requests with IT vendor

Preparing for holiday or weather closures: auto-attendant, voicemails, automatic door schedules and out of office emails

## **10 Human Resources**

Hiring new team members (placing ad, interviewing, assessments, checking references, processing background checks)

Updating and signing confidentiality agreements

Updating employee handbook

Onboarding and training a new advisor

Onboarding and training a new employee

Hiring, onboarding and training part-time or temporary help

Terminating an employee

Completing exiting employee checklist

Holding annual or semi-annual performance reviews

Holding performance improvement conversations

Investigating harassment allegations Sending annual engagement survey Calculating and paying results or revenue-based pay bonuses Reviewing employee benefit package Holding annual team retreat Holding team appreciation/holiday events Requesting PTO Tracking PTO accrued and used Processing payroll

### **11** Compliance

Managing correspondence files

Managing advisor files

Managing non-advisor files
Managing advertising file
Managing client complaint file
Managing other compliance
Documenting investment committee meeting notes
Updating compliance policies and procedures
Updating ADV
Sending and reviewing employee holding and transaction reports
Updating business continuity plan
Updating and testing cybersecurity policies and procedures
Sending annual privacy policy notice
Scheduling, developing agenda and documenting annual compliance meeting
Completing annual Continuing Education requirements
Documenting vendor due diligence

Preparing for scheduled examinations Responding to regulator inquiries Renewing licenses and registrations Testing adherence to policies and procedures Updating risk tolerance questionnaires

### **12 Business Management**

Developing annual budget and forecast Reviewing actual financials vs. budgeted/forecasted Holding quarterly leadership team retreats Setting firm goals and priorities Evaluating new vendors Building relationships with COIs Managing business equity Maintaining accurate financial records Managing accounts payable and receivable Identifying potential Merger & Acquisition candidates Conducting due diligence on potential M&A candidates Integrating M&A firms post-transaction

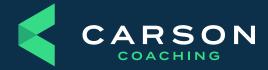

Carson Coaching 14600 Branch St. Omaha, NE 68154 carsongroup.com 800.514.9116 coaching@carsongroup.com